# **NDK\_PORTFOLIO\_COVARIANCE**

Last Modified on 03/14/2016 11:17 am CDT

- $\cdot$  [C/C++](#page--1-0)
- [.Net](#page--1-0)

```
int __stdcall NDK_PORTFOLIO_COVARIANCE ( double * weights1,
                               double * weights2,
                               size_t nAssets,
                               double ** covar,
                               double * retVal 
                             )
```
Calculates the covariance between two portfolios.

#### **Returns**

status code of the operation

#### **Return values**

**NDK\_SUCCESS** Operation successful

**NDK\_FAILED** Operation unsuccessful. See **[Macros](http://sdk.numxl.com/help/article/link/return-codes)** for full list.

## **Remarks**

- 1. For uncorrelated assets, the covariance matrix is zero for all off-diagnonal elements. In this case, the covariance matrix (V) can be passed as an array of only variances (a one dimensional array).
- 2. The weights array size must equal to the number of risky assets.
- 3. The assets order in must be identical in the covariance and assets weights arrays.
- 4. By definition, the covariance matrix is a square symmetric matrix with order equals to number of assets in the portfolio.
- 5. The number of unique elements in the covariance matrix is equal to: \[\frac{N \times  $(N+1)$ } $\{2\}\$ ] Where:  $\langle N\rangle$  is the number of risky assets in the portfolio.

## **Requirements**

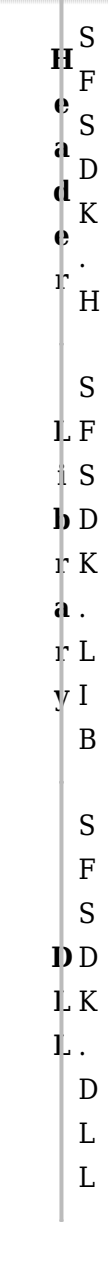

## **References**

Hamilton, J.D.; Time Series Analysis, Princeton University Press (1994), ISBN 0-691-04289-6 Tsay, Ruey S.; [Analysis of Financial Time Series](http://amzn.to/1blTqWD) John Wiley & SONS. (2005), ISBN 0-471-690740

# **See Also**

[template("related")]